Supplementary Figure 1. UML diagram of Transform classes in Albumentations.

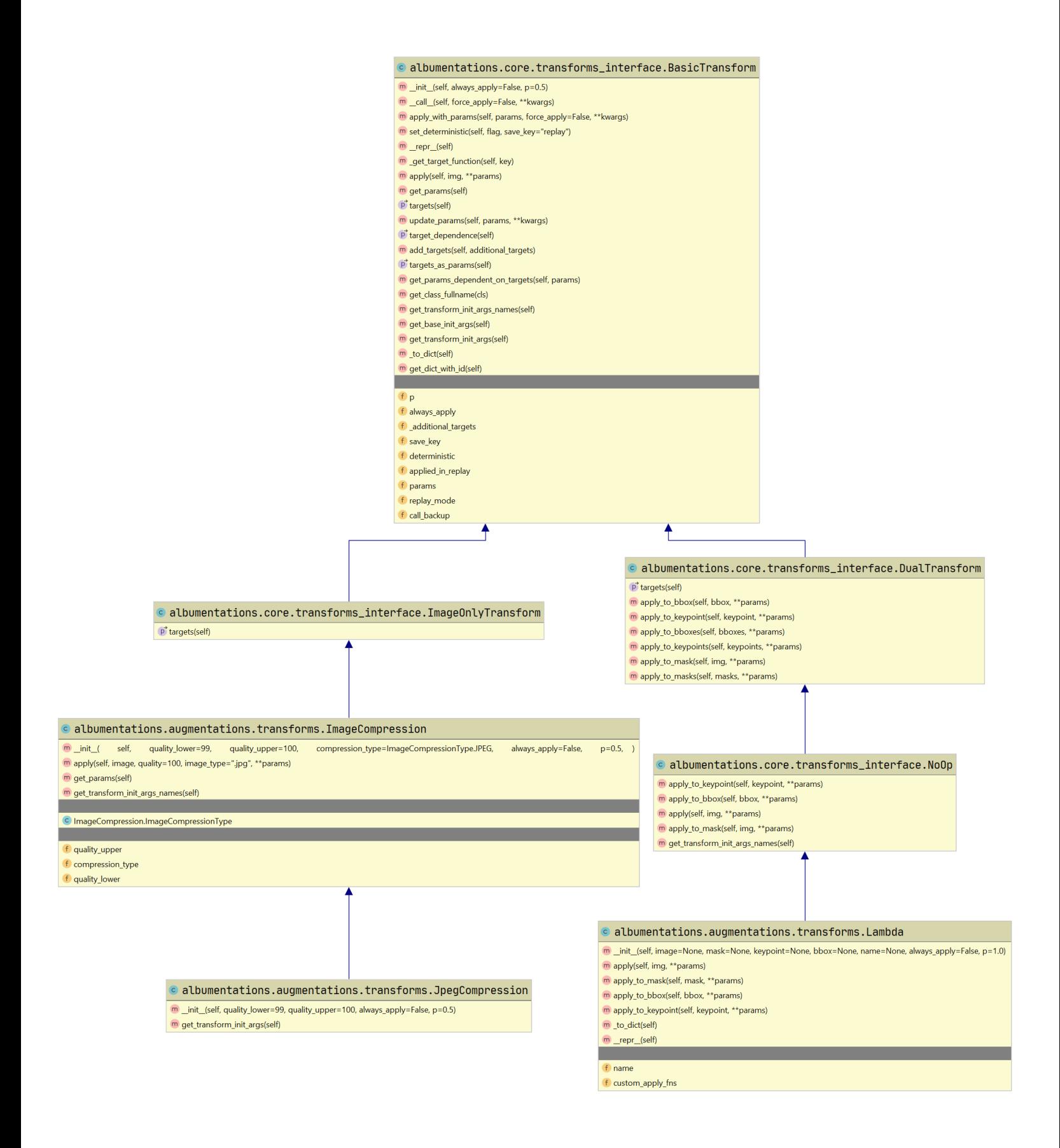

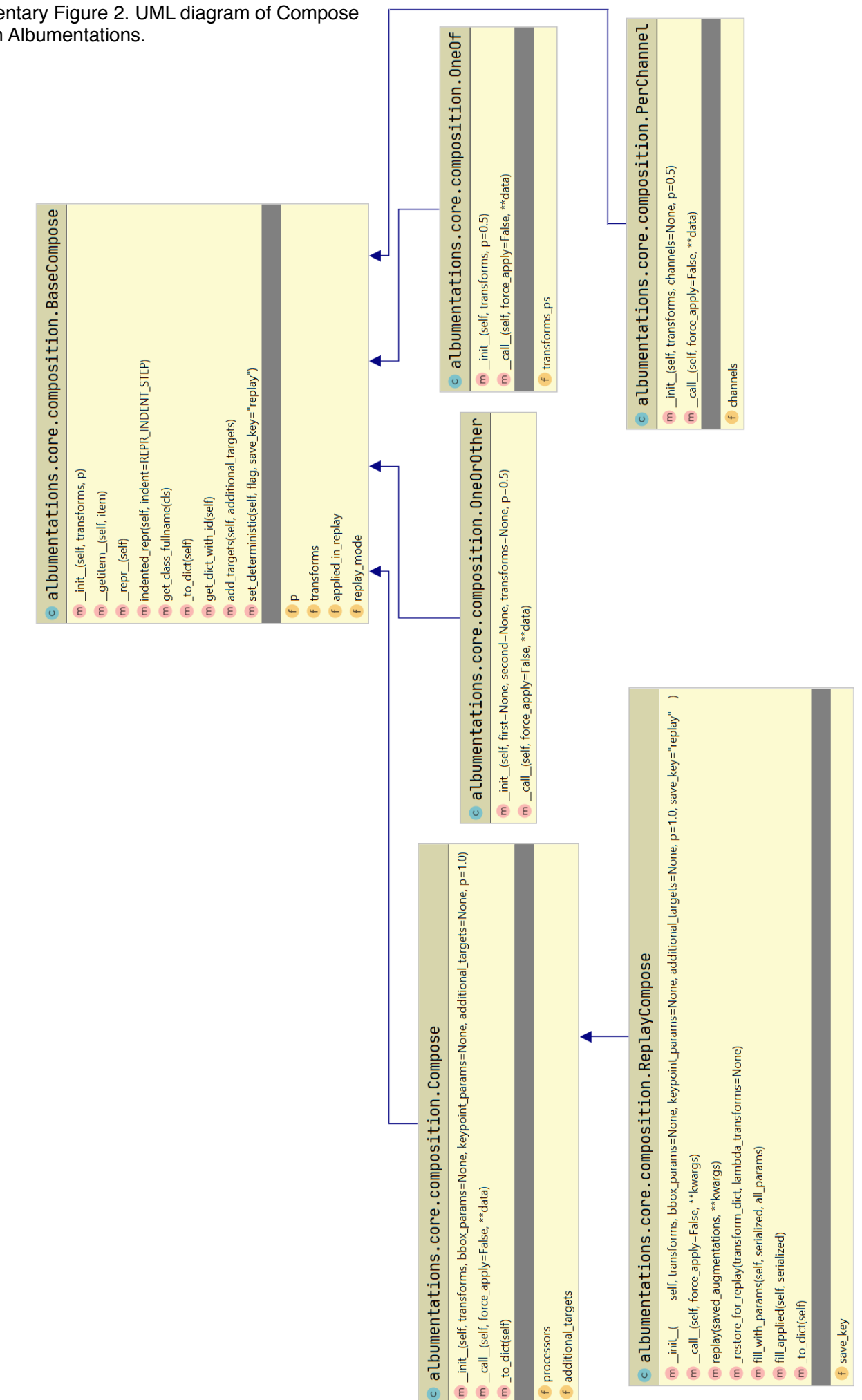

## Supplementary Figure 2. UML diagram of Compose classes in Albumentations.

Supplementary Listing 1. An example of image augmentation transforms composition in a complex pre-processing pipeline from the APTOS 2019 Blindness Detection Challenge.

```
transform = A.Compose([
    A.OneOf([
        A.ShiftScaleRotate(shift_limit=0.05, scale_limit=0.1,
                            rotate_limit=45,
                            border mode=cv2.BORDER CONSTANT, value=0,
                            p=0.5),
        A.ElasticTransform(alpha_affine=0,
                            alpha=35,
                            sigma=5,
                            border_mode=cv2.BORDER_CONSTANT,
                            value=0,
                            p=0.5),
        A.OpticalDistortion(distort_limit=0.11,
                             shift limit=0.15,
                             border_mode=cv2.BORDER_CONSTANT,
                             value=0,
                             p=0.5),
        A.GridDistortion(border mode=cv2.BORDER CONSTANT,
                          value=0,
                          p=0.5),
        A.NoOp()
    \left| \ \right|,
    A.RandomSizedCrop(min_max_height=(int(image_size[0] * 0.75),
                      image_size[0]),
                      height=image size[0],
                      width=image size[1],
                      p=0.3),
    A.ISONoise(p=0.5),
    A.OneOf([
        A.RandomBrightnessContrast(brightness_limit=0.5,
                                    contrast_limit=0.4,
                                    p=0.5),
        A.RandomGamma(gamma limit=(50, 150), p=0.5),
        A.NoOp()
    ]),
    A.OneOf([
        A.FancyPCA(alpha std=6, p=0.5),
        A.RGBShift(r shift limit=40, b shift limit=30,
                                 q shift limit=30, p=0.5),
        A.HueSaturationValue(hue_shift_limit=10,
```

```
sat shift limit=10, p=0.5),
        A.ToGray(p=0.2),
        A.NoOp()
    ]),
    A.ChannelDropout(p=0.5),
    A.RandomGridShuffle(p=0.3),
    A.RandomRotate90(p=0.5),
    A.Transpose(p=0.5)
])
```
Supplementary Listing 2. An example of a custom augmentation that places an "A" logo on the input image and the corresponding binary mask.

```
def custom augment image(image, **kwargs):
    image\ orig = image.copy()cv2.putText(image, "A",
        (150, 350), cv2. FONT HERSHEY SCRIPT COMPLEX, 10,
        (0, 0, 200), thickness=14)
    cv2.circle(
        image,
        (image.shape[1] // 2, image.shape[0] // 2),
        image.shape[0] // 3,
        color=(0, 0, 200),
        thickness=14,
        lineType=cv2.LINE_AA,
    \lambdareturn cv2.addWeighted(image_orig, 0.5, image, 0.5, 0)
def custom augment mask(mask, **kwargs):
    cv2.putText(mask, "A",
        (150, 350), cv2. FONT HERSHEY SCRIPT COMPLEX, 10,
        (127, 127, 127), thickness=14)
    cv2.circle(
        mask,
        (mask.shape[1] // 2, mask.shape[0] // 2),
        mask.shape[0] // 3,
        color=(127, 127, 127),
        thickness=14,
        lineType=cv2.LINE_AA,
    \lambdareturn mask
```

```
custom aug = A.Lambda (image=customer) and augment image,mask=custom_augment_mask)]
```
Supplementary Listing 3. Definitions of four different image augmentation modes for the ablation study on the Inria Aerial Image Labeling dataset.

```
def crop transform(image size: Tuple[int, int], min scale=0.75,
                      max scale=1.25, input size=5000):
    return A.OneOrOther(
        A.RandomSizedCrop(
             (int(image size[0] * min scale), int(min(input size,
image size[0] * max scale)),
            image_size[0],
            image_size[1],
        ),
        A.CropNonEmptyMaskIfExists(image size[0], image size[1]),
    \lambdadef none augmentations():
    return A.Compose(
        \sqrt{2}A.Normalize()
        ]
    \lambdadef light augmentations():
    return A.Compose([
        A.HorizontalFlip(),
        A.RandomBrightnessContrast(),
        A.OneOf([
            A.ShiftScaleRotate(scale_limit=0.05, rotate_limit=15,
border_mode=cv2.BORDER_CONSTANT),
            A.IAAAffine(),
            A.IAAPerspective(),
            A.NoOp()
        ]),
        A.HueSaturationValue(),
        A.Normalize()
    ])
def medium augmentations():
    return A.Compose(
        \sqrt{2}A.HorizontalFlip(),
            A.ShiftScaleRotate(scale_limit=0.1, rotate_limit=15,
border_mode=cv2.BORDER_CONSTANT),
```

```
# Add occasion blur/sharpening
            A.OneOf([A.GaussianBlur(), A.IAASharpen(), A.NoOp()]),
            # Spatial-preserving augmentations:
            A.OneOf([A.CoarseDropout(), A.MaskDropout(max objects=5),
A. NoOp()]),
            A.GaussNoise(),
            A.OneOf([A.RandomBrightnessContrast(), A.CLAHE(),
A.HueSaturationValue(), A.RGBShift(), A.RandomGamma()]),
            # Weather effects
            A.RandomFog(fog coef lower=0.01, fog coef upper=0.3,
p=0.1),
            A.Normalize(),
        ]
    )
def hard augmentations():
    return A.Compose(
        \lceilA.RandomRotate90(),
            A.Transpose(),
            A.RandomGridShuffle(),
            A.ShiftScaleRotate(
                scale limit=0.1, rotate limit=45,
border mode=cv2.BORDER CONSTANT, mask value=0, value=0
            ),
            A.ElasticTransform(border_mode=cv2.BORDER_CONSTANT,
alpha affine=5, mask value=0, value=0),
            # Add occasion blur
            A.OneOf([A.GaussianBlur(), A.GaussNoise(),
A.IAAAdditiveGaussianNoise(), A.NoOp()]),
            # D4 Augmentations
            A.OneOf([A.CoarseDropout(),
A.MaskDropout(max objects=10), A.NoOp()]),
            # Spatial-preserving augmentations:
            A.OneOf(
                [
A.RandomBrightnessContrast(brightness_by_max=True),
                    A.CLAHE(),
                    A.HueSaturationValue(),
                    A.RGBShift(),
                    A.RandomGamma(),
                    A. NoOp(),
                ]
```

```
),
            # Weather effects
            A.OneOf([A.RandomFog(fog_coef_lower=0.01,
fog\_coef\_upper=0.3, p=0.1), A. NoOp()]),
            A.Normalize(),
       ]
   )
```